<sup>Документ подисан подговорению й подпись и и выс<mark>шего образования российской федерации</mark></sup> Дата подписания: 28.**Федералени**ое государственн<mark>ое автономное образовательное учреждение</mark> **высшего образования** Информация о владельце: ФИО: Исаев Игорь Магомедович Должность: Проректор по безопасности и общим вопросам Уникальный программный ключ:

d7a26b9e8ca85e9<del>8e</del>5de2eb454b4659d061f249<br>d7a26b9e8ca85e9**8ec3de2eb454b4659d061f249** 

## Рабочая программа дисциплины (модуля)

# **Аддитивные технологии и материаллы**

Закреплена за подразделением Кафедра автоматизированного проектирования и дизайна

Направление подготовки 09.03.03 ПРИКЛАДНАЯ ИНФОРМАТИКА

Профиль

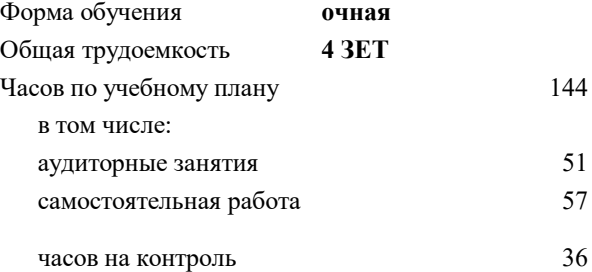

экзамен 7 Формы контроля в семестрах:

#### **Распределение часов дисциплины по семестрам**

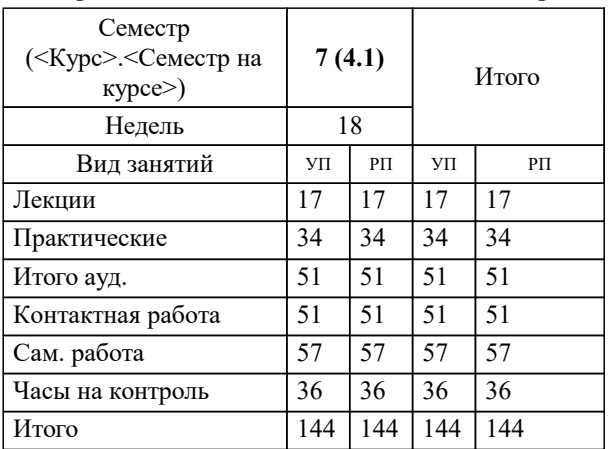

УП: 09.03.03-БПИ-22.plx стр. 2

Программу составил(и): *ст.преп., Ложкина Ирина Николаевна;к.т.н., доцент, Мокрецова Людмила Олеговна*

**Аддитивные технологии и материаллы** Рабочая программа

Разработана в соответствии с ОС ВО:

Самостоятельно устанавливаемый образовательный стандарт высшего образования - бакалавриат Федеральное государственное автономное образовательное учреждение высшего образования «Национальный исследовательский технологический университет «МИСиС» по направлению подготовки 09.03.03 ПРИКЛАДНАЯ ИНФОРМАТИКА (приказ от 02.04.2021 г. № 119 о.в.)

Составлена на основании учебного плана:

09.03.03 ПРИКЛАДНАЯ ИНФОРМАТИКА, 09.03.03-БПИ-22.plx , утвержденного Ученым советом ФГАОУ ВО НИТУ "МИСиС" в составе соответствующей ОПОП ВО 22.09.2022, протокол № 8-22

Утверждена в составе ОПОП ВО:

09.03.03 ПРИКЛАДНАЯ ИНФОРМАТИКА, , утвержденной Ученым советом ФГАОУ ВО НИТУ "МИСиС" 22.09.2022, протокол № 8-22

**Кафедра автоматизированного проектирования и дизайна** Рабочая программа одобрена на заседании

Протокол от 28.06.2022 г., №10

Руководитель подразделения к.т.н. доцент Коржов Е.Г.

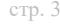

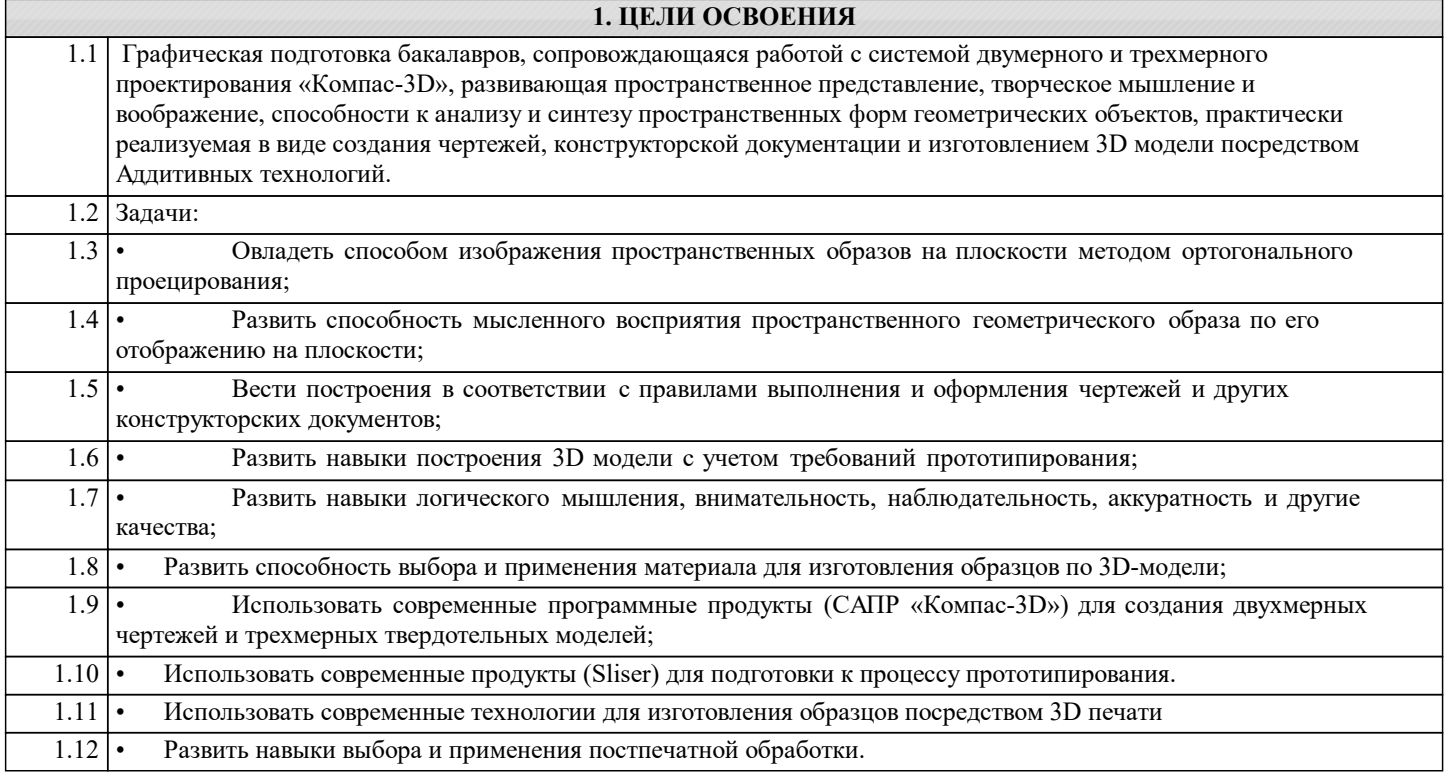

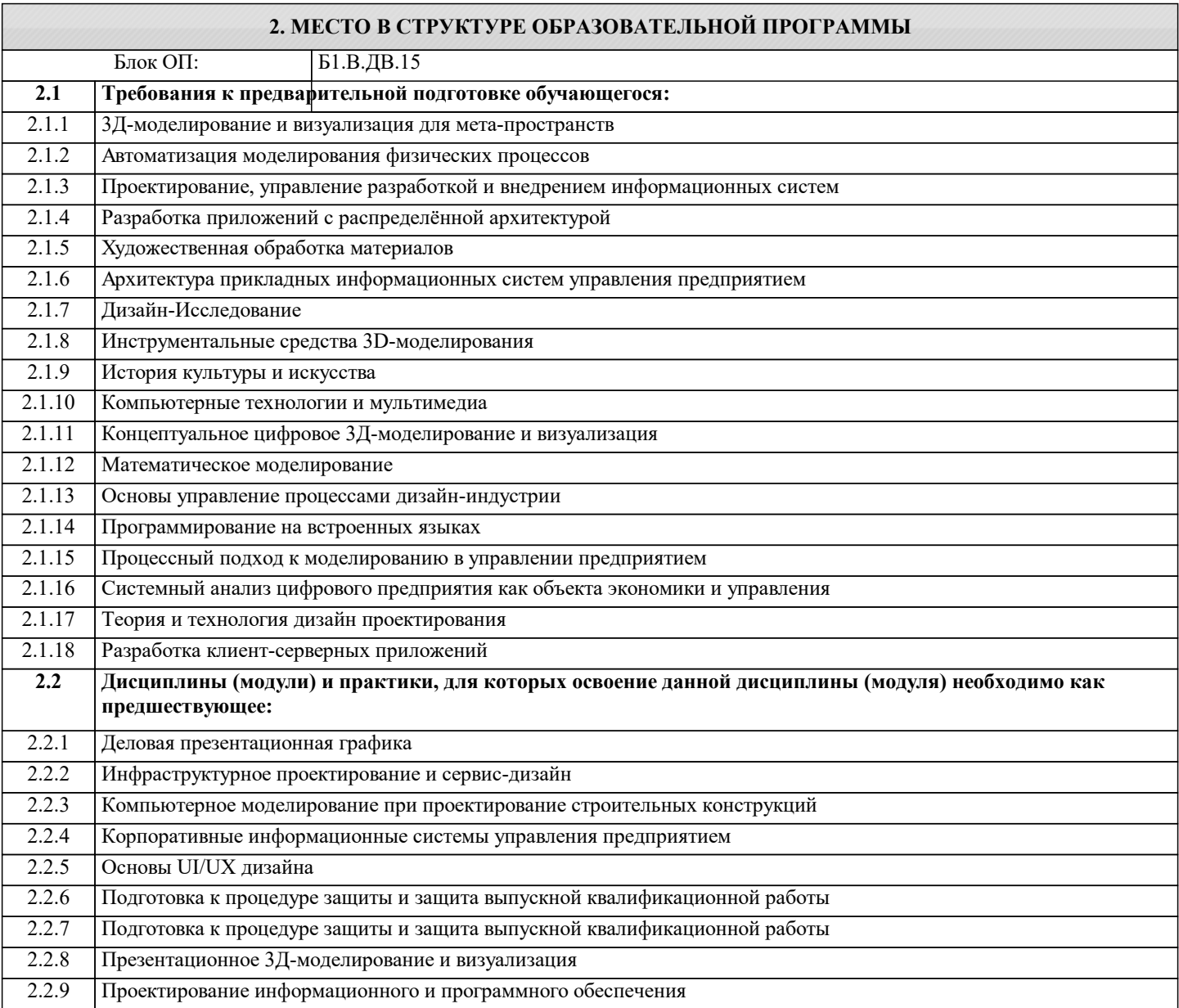

#### 2.2.10 Экономика и эффективность информационных систем

#### **3. РЕЗУЛЬТАТЫ ОБУЧЕНИЯ ПО ДИСЦИПЛИНЕ, СООТНЕСЕННЫЕ С ФОРМИРУЕМЫМИ КОМПЕТЕНЦИЯМИ**

**ПК-1: Способен выполнять и управлять работами по созданию, модификации и сопровождению информационных систем, автоматизирующих задачи организационного управления и бизнес-процессы**

**Знать:**

ПК-1-З1 модификации и сопровождение информационных систем, автоматизирующих задачи организационного управления и бизнес-процессы

**ОПК-6: Способен осуществлять моделирование и эксперименты в целях проведения детального исследования, анализировать и разрабатывать организационно-технические и экономические процессы с применением методов системного анализа и математического моделирования**

**Знать:**

ОПК-6-З1 организационно-технические и экономические процессы с применением методов системного анализа и математического моделирования

**ПК-1: Способен выполнять и управлять работами по созданию, модификации и сопровождению информационных систем, автоматизирующих задачи организационного управления и бизнес-процессы**

**Уметь:**

ПК-1-У1 выполнять и управлять работами по созданию, модификации и сопровождению информационных систем, автоматизирующих задачи организационного управления и бизнес-процессы

**ОПК-6: Способен осуществлять моделирование и эксперименты в целях проведения детального исследования, анализировать и разрабатывать организационно-технические и экономические процессы с применением методов системного анализа и математического моделирования**

**Уметь:**

ОПК-6-У1 осуществлять моделирование и эксперименты в целях проведения детального исследования, анализировать и разрабатывать организационно-технические и экономические процессы с применением методов системного анализа и математического моделирования

**ПК-1: Способен выполнять и управлять работами по созданию, модификации и сопровождению информационных систем, автоматизирующих задачи организационного управления и бизнес-процессы**

**Владеть:**

ПК-1-В1 методами выполнения и управления работами по созданию, модификации и сопровождению информационных систем, автоматизирующих задачи организационного управления и бизнес-процессы

**ОПК-6: Способен осуществлять моделирование и эксперименты в целях проведения детального исследования, анализировать и разрабатывать организационно-технические и экономические процессы с применением методов системного анализа и математического моделирования**

**Владеть:**

ОПК-6-В1 методами моделирования и экспериментирования в целях проведения детального исследования, методы анализа и разработки организационно-технических и экономических процессов с применением методов системного анализа и математического моделирования

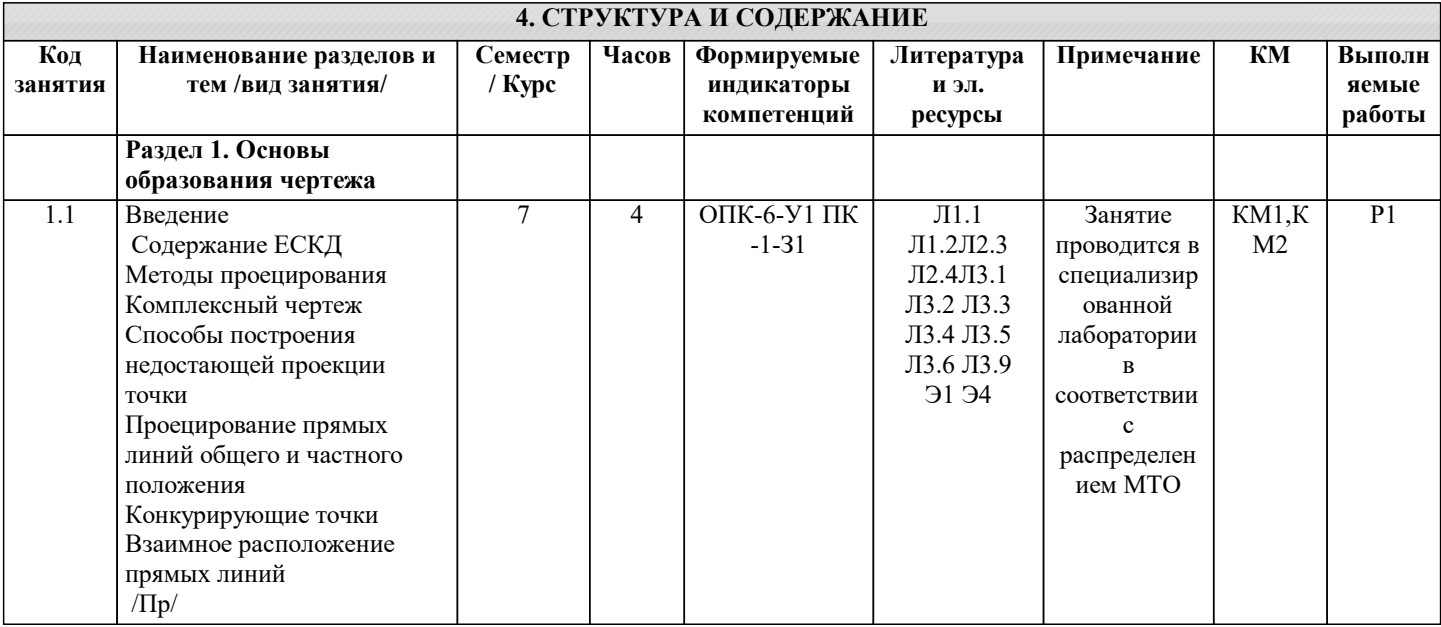

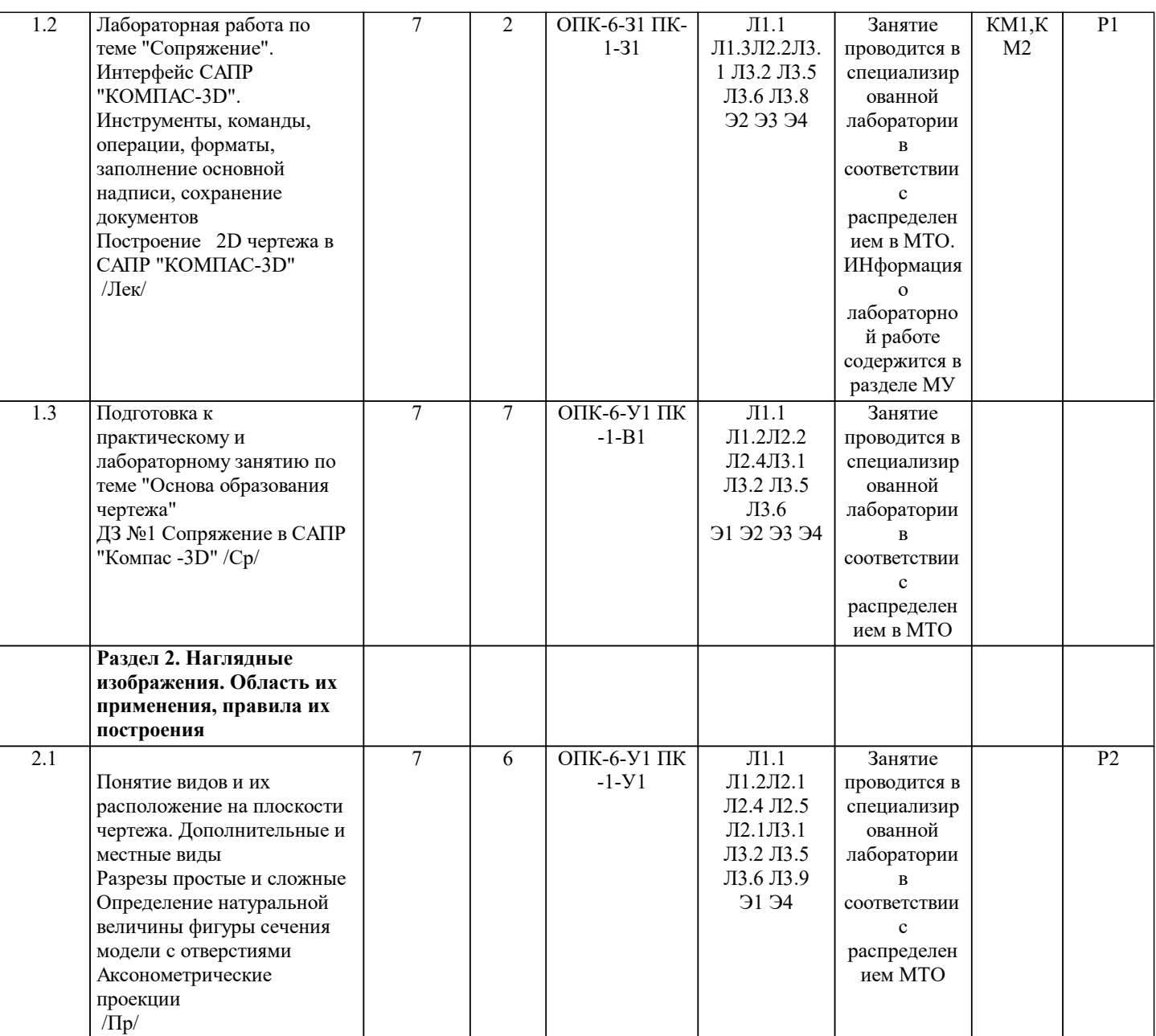

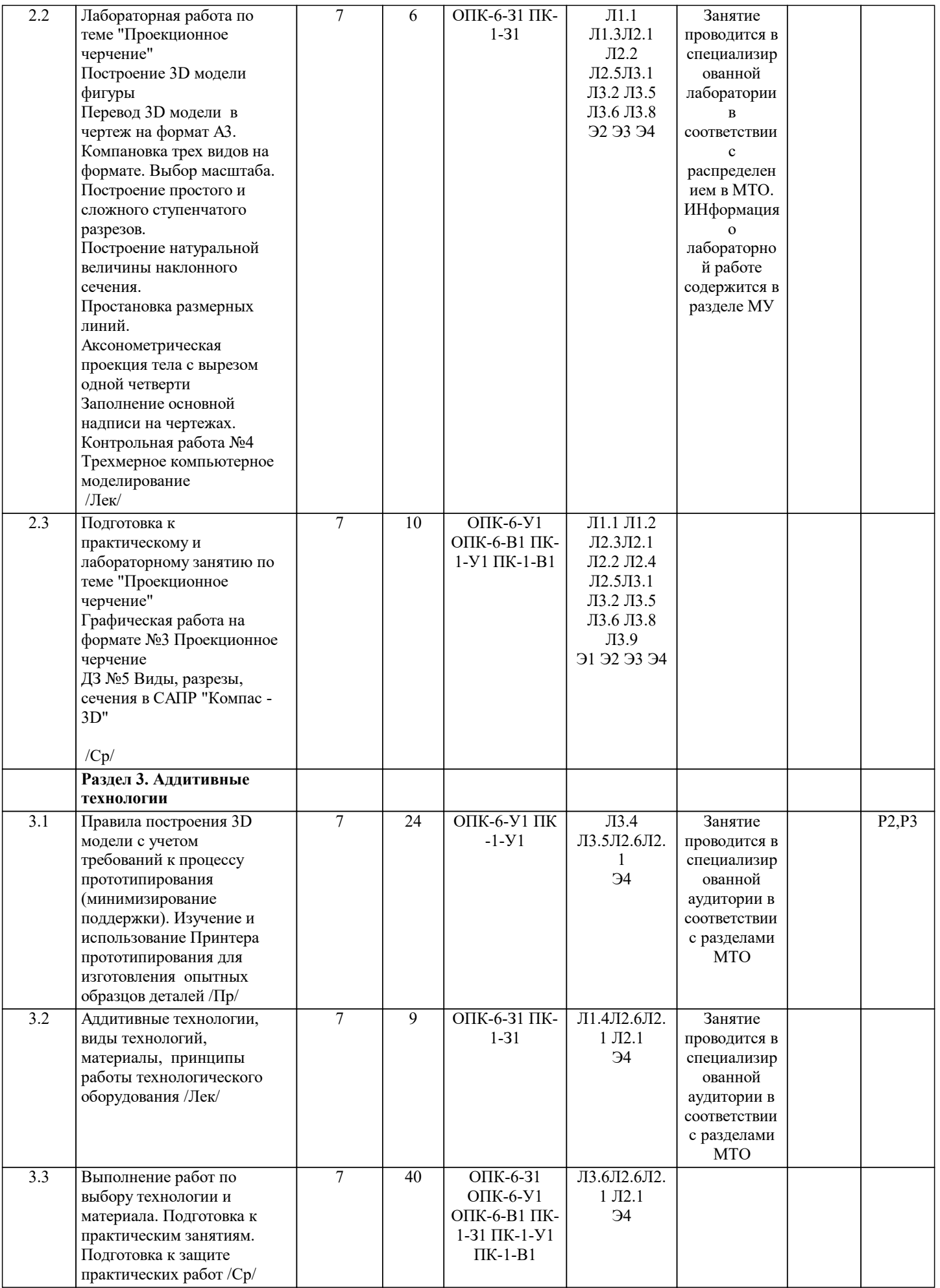

#### **5. ФОНД ОЦЕНОЧНЫХ МАТЕРИАЛОВ**

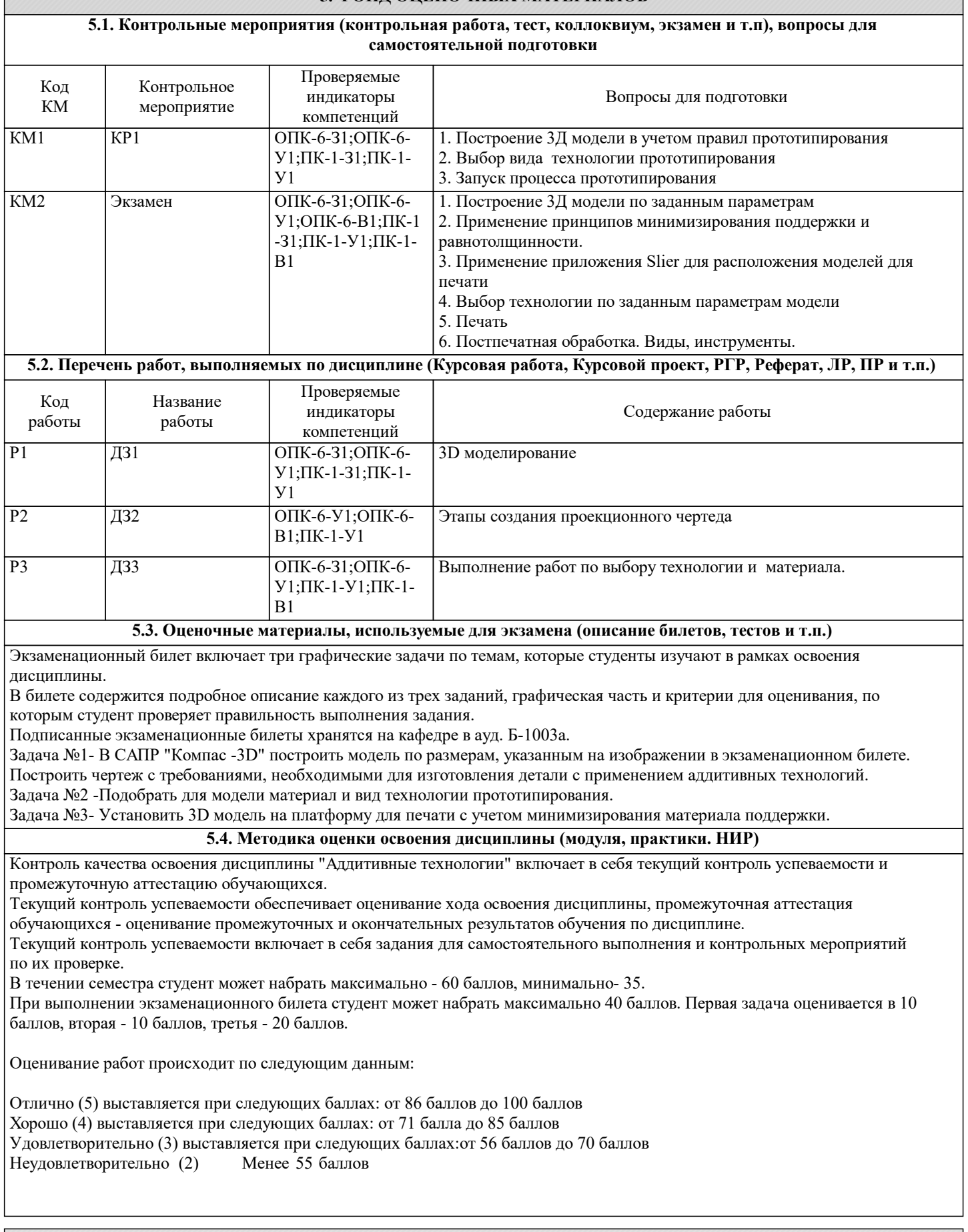

### **6. УЧЕБНО-МЕТОДИЧЕСКОЕ И ИНФОРМАЦИОННОЕ ОБЕСПЕЧЕНИЕ 6.1. Рекомендуемая литература**

**6.1.1. Основная литература**

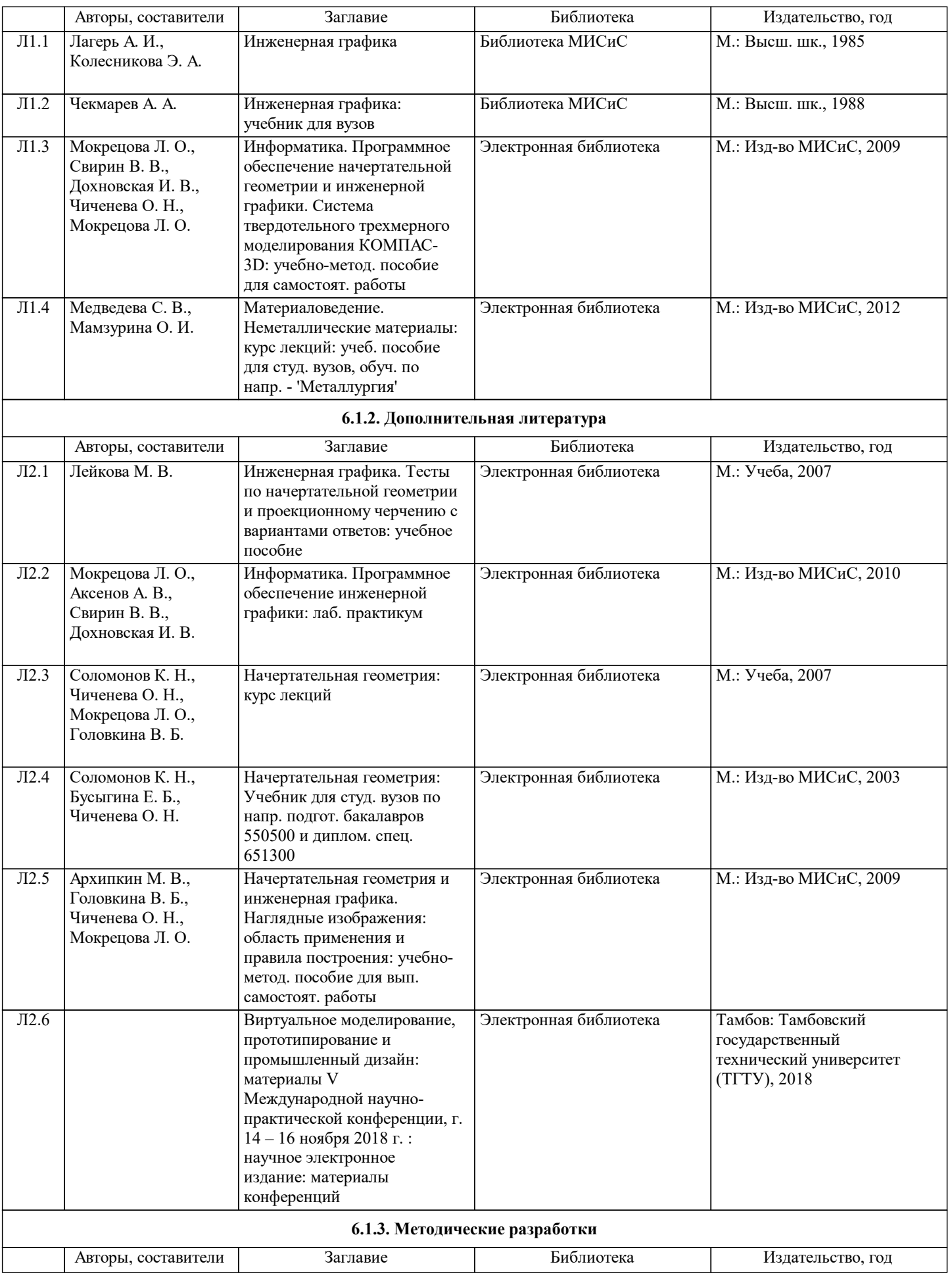

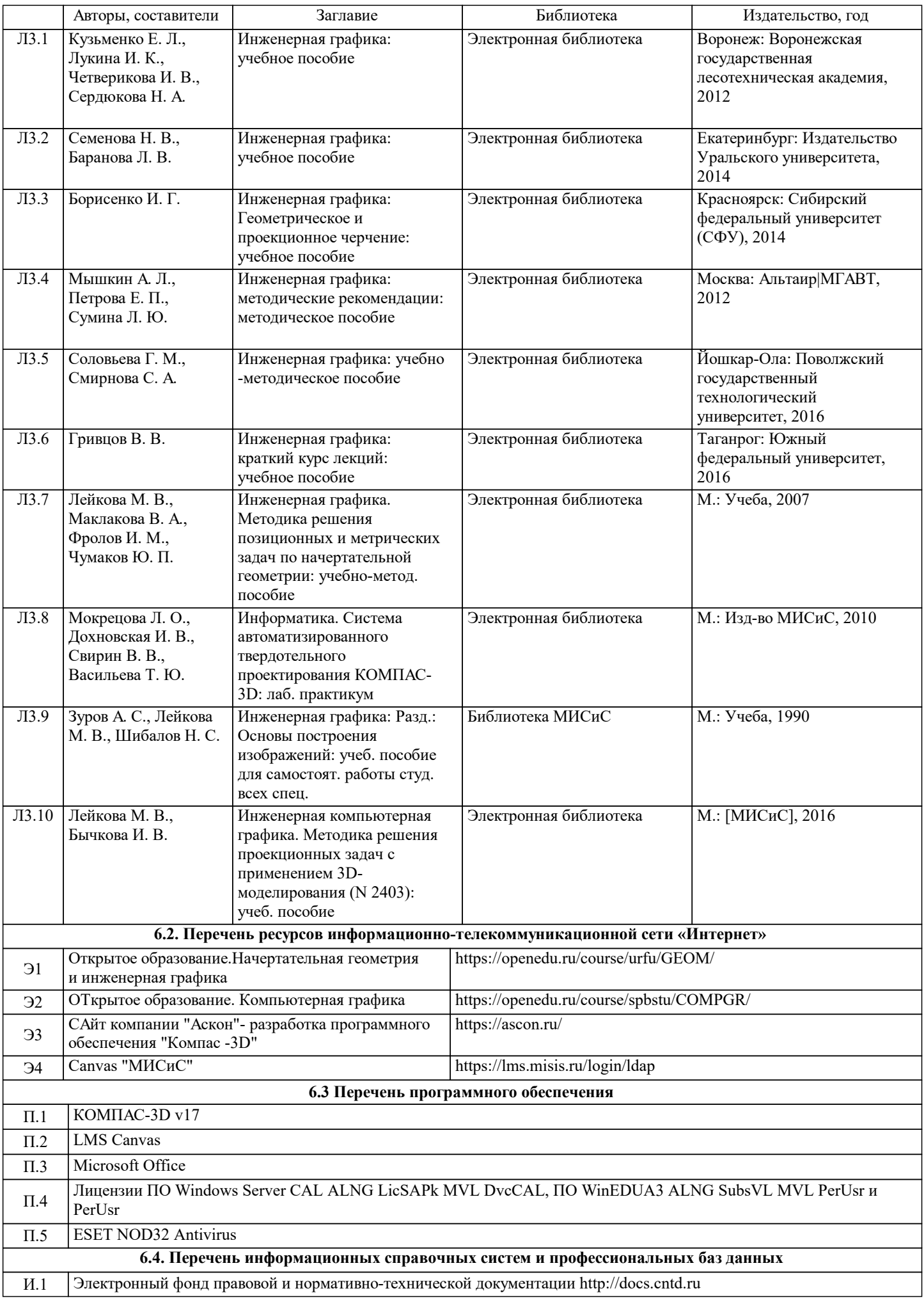

И.2 Библиотека Компас - 3D V 16 https://kompas.ru/support/distribs/726

И.3 Единое окно доступа к информационным ресурсам http://window.edu.ru

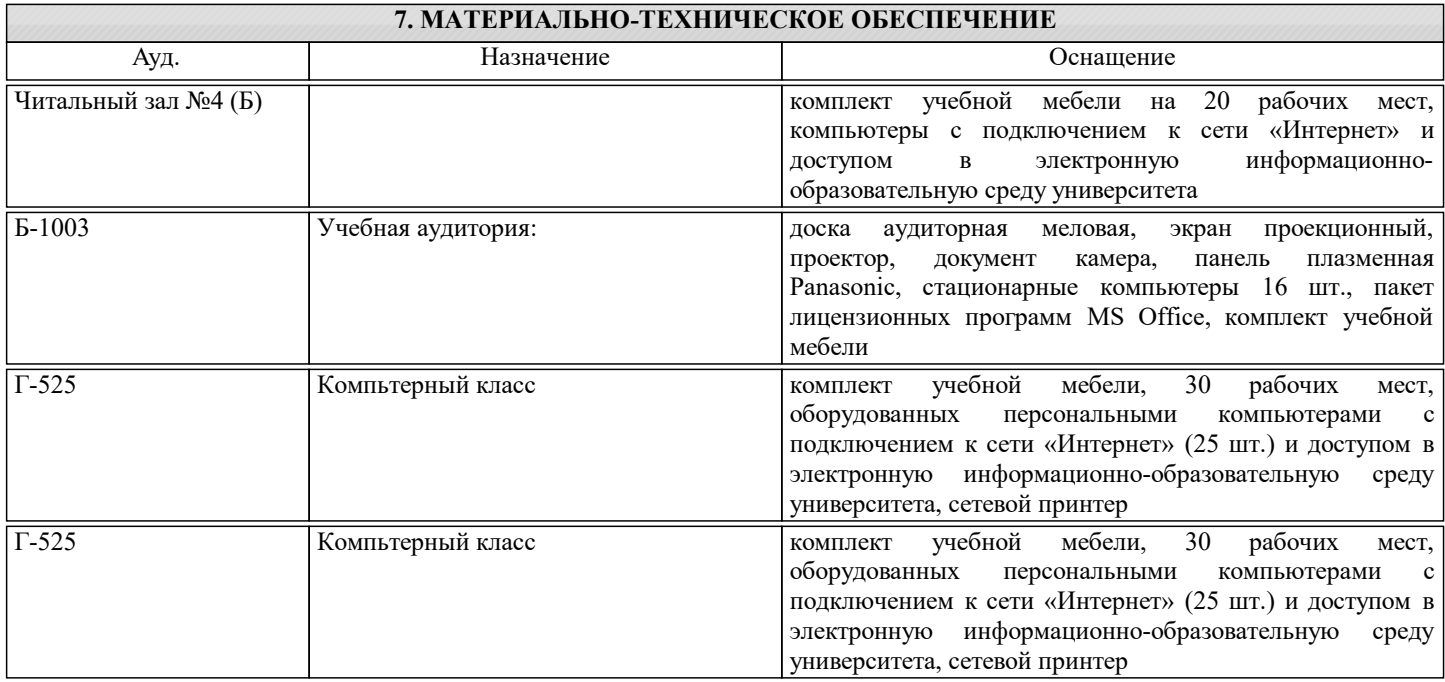

#### **8. МЕТОДИЧЕСКИЕ УКАЗАНИЯ ДЛЯ ОБУЧАЮЩИХСЯ**

Весь курс разделен на самостоятельные взаимосвязанные части, т.е. имеет модульное построение. Развитие самостоятельности студентов достигается индивидуализацией домашних заданий, тестов, задач и вопросов для внутрисеместрового контроля знаний. Это обеспечивается методическими разработками, созданными в электронном формате, существенно повышающими эффективность самостоятельной работы студентов.

Объяснения проводятся с использованием мультимедийных технологий в специально оборудованных аудиториях, при этом лекционный материал демонстрируется с использованием графического редактора Power Point.

При выполнении лабораторных работ осваиваются как классические методы решения задач, так и с использованием пакетов прикладных программ. Такая возможность обеспечивается рациональным использованием времени при проведении лекций и лабораторных занятий с широким привлечением мультимедийной техники, и современных пакетов прикладных программ, а также формированием требований к подготовке студентов по предшествующим дисциплинам (методы исследования и моделирования информационных процессов и технологий).

В конце каждого практического занятия рекомендуется проводить 10-15 минутный тестовый контроль для оценки уровня усвоения материала каждым студентом.

Дисциплина относится к техническим наукам и требует значительного объема самостоятельной работы. Отдельные учебные вопросы выносятся на самостоятельную проработку и контролируются посредством текущей аттестации. При этом организуются групповые и индивидуальные консультации. Качественное освоение дисциплины возможно только при систематической самостоятельной работе, что поддерживается системой текущей и промежуточной аттестации. Выполнение домашних заданий проводится с широким использованием компьютерных программ, как для проведения расчетов, так и для их оформления.

Для освоения дисциплины рекомендуется изучить тему занятия, используя литературу, указанную в разделе "Содержание" Анимированные презентации автора по каждой теме, размещены в соответствующих модулях платформы canvas https://lms.misis.ru/courses

По указанной ссылке размещены лабораторные работы для самостоятельной подготовки и работы на занятиях Лабораторная работа №1 Сопряжение. Знакомство с интерфейсом САПР "Компас -3D" автор доц. Дербенева О.Л. Лабораторная работа №2 Построение двумерного чертежа в САПР "Компас -3D" автор доц. Дербенева О.Л. Лабораторная работа №3 Сечение тела плоскостью частного положения в САПР "Компас -3D" автор доц. Дербенева О.Л. Лабораторная работа №4 Построение

Лабораторная работа №5 Принтер прототипирования Wanhao. Правила расположение 3Д модели на платформе c применением приложения Sliser и настройка принтера на печать. автор ст. препод. Ложкина И.Н.